METAFORK: A Compilation Framework for Concurrency Models Targeting Hardware Accelerators and Its Application to the Generation of Parametric CUDA Kernels

Changbo Chen<sup>1</sup> Xiaohui Chen<sup>2,3</sup> Abdoul-Kader Keita<sup>4</sup> Marc Moreno Maza $1,2,3$ Ning Xie<sup>2</sup>

CIGIT, Chinese Academy of Sciences, China University of Western Ontario, Canada IBM Center for Adavnced Studies (CAS Research), Canada IBM Canada Laboratory

November 2, 2015

# <span id="page-1-0"></span>Plan

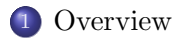

- [Parametric CUDA kernels](#page-7-0)
- 3 [Generating Parametric CUDA kernels](#page-18-0)
	- [Experimentation](#page-22-0)

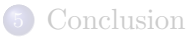

# <span id="page-2-0"></span>**Background**

#### Automatic parallelization

- Most of our computers rely on parallel processors (multi-cores, GPUs), but most of the programs that we have or write are serial ones.
- Writing efficient parallel programs is very hard, hence automatic generation of parallel code from serial one is a dramatically needed:
- In general, automatic generation of parallel code is even harder, but makes sense for kernels in scientific computing (dense linear and polynomial algebra, stencil computations).

# <span id="page-3-0"></span>**Background**

#### Automatic parallelization

- Most of our computers rely on parallel processors (multi-cores, GPUs), but most of the programs that we have or write are serial ones.
- Writing efficient parallel programs is very hard, hence automatic generation of parallel code from serial one is a dramatically needed:
- In general, automatic generation of parallel code is even harder, but makes sense for kernels in scientific computing (dense linear and polynomial algebra, stencil computations).

## From C to CUDA

- In automatic generation of GPU code from C code, it is desirable that the generated GPU code depends on parameters (thread-block size, memory sizez, etc.) so as to improve portability and efficiency.
- Standard techniques (like the polyhedron model) rely on solving systems of linear equations and inequalities.
- However, parametric programs (say, in CUDA) introduce non linear expressions requiring polynomial system solvers, in particular QE tools.

#### [Overview](#page-4-0)

# <span id="page-4-0"></span>Our work

- <sup>1</sup> We illustrate the need of CUDA programs (more precisely, kernels) that depend on program parameters and machine parameters.
- 2 We show that techniques from symbolic computation can effectively handle the necessary algebraic computations (i.e. quantifier elimination).
- **3** We report on a preliminary implementation of a generator of *parametric* CUDA kernels from input METAFORK programs.
- **4** Experimental results show the benefits of generating parametric CUDA kernels.
- **•** Our work relies on two of our other projects: the RegularChains library in MAPLE and the METAFORK compilation framework.

#### <span id="page-5-0"></span>A complete example: Jacobi

```
int ub v = (N - 2) / B;
```

```
for (int t = 0; t < T; ++t) {
  for (int i = 1; i < N-1; ++i)
    b[i] = (a[i-1]+a[i]+a[i+1]/3;
  for (int i = 1; i < N-1; ++i)
    a[i] = b[i];
}
        Original C code.
                                       meta_schedule {
                                         for (int t = 0; t < T; ++t) {
                                          meta for (int v = 0; v < ub v; v++) {
                                            meta for (int u = 0; u < B; u^{++}) {
                                                 int p = v * B + u + 1;
                                                 int y = p - 1;
                                                 int z = p + 1;
                                                 b [ p ] = (a [ y ] + a [ p ] + a [ z ]) / 3;}
                                            }
                                          meta for (int v = 0; v < ub v; v++) {
                                           meta for (int u = 0; u < B; u^{++}) {
                                                 int w = v * B + u + 1;
                                                a \times b = b \times 1:
                                               }
                                            }
                                         }
                                       }
```
METAFORK code obtained via quantifier elimination.

In generating CUDA code from C, we use METAFORK as an intermediate language.

{

}

#### <span id="page-6-0"></span>A complete example: Jacobi

int \*dev\_a;

```
int *dev_b;
cudaCheckReturn(cudaMalloc((void **) &dev_a, (N) * sizeof(int)));
cudaCheckReturn(cudaMalloc((void **) &dev_b, (N) * sizeof(int)));
#define floord(n,d) (((n)<0) ? -((-(n)+(d)-1)/(d)) : (n)/(d))
{
if (N \geq 1) {
   cudaCheckReturn(cudaMemcpy(dev_a, a, (N) * sizeof(int),
                                 cudaMemcpyHostToDevice));
   cudaCheckReturn(cudaMemcpy(dev_b, b, (N) * sizeof(int),
                                 cudaMemcpyHostToDevice));
 }
for (int c0 = 0; c0 < T; c0 += 1) {
   {
    dim3 k0_dimBlock(B);
     dim3 k0 dimGrid(ub v \le 32767 ? ub v : 32768);
    kernel0 <<<k0 dimGrid, k0 dimBlock, (B+2)*sizeof(int)>>>
                           (dev_a, dev_b, N, T, ub_v, B, c0);
     cudaCheckKernel();
   }
   {
    dim3 k1_dimBlock(B);
    dim3 k1_dimGrid(ub_v <= 32767 ? ub_v : 32768);
    kernel1 <<<k1 dimGrid, k1 dimBlock, (B)*sizeof(int)>>>
                          (dev_a, dev_b, N, T, ub_v, B, c0);
     cudaCheckKernel();
  }
 }
if (N >= 1) {
   cudaCheckReturn(cudaMemcpy(a, dev_a, (N) * sizeof(int),
                                 cudaMemcpyDeviceToHost));
   cudaCheckReturn(cudaMemcpy(b, dev_b, (N) * sizeof(int),
                                 cudaMemcpyDeviceToHost));
}
}
cudaCheckReturn(cudaFree(dev_a));
cudaCheckReturn(cudaFree(dev_b));
                  }
```

```
#include "jacobi kernel.hu"
__global__ void kernel0(int *a, int *b, int N,
              int T, int ub_v, int B, int c0)
   int b0 = blockIdx.x;
   int t0 = threadIdx.x;
   int private_p;
   int private_y;
   int private_z;
   extern shared int shared af 1:
   #define floord(n,d) (((n)<0) ? -((-(n)+(d)-1)/(d)) : (n)/(d))
   for (int c1 = b0; c1 < ub_v; c1 += 32768) {
       if (It0) fshared_a [ (B) ] = a [ (c1 + 1) * (B) ];
       shared a \lceil (B) + 1 \rceil = a \lceil (c1 + 1) * (B) + 1 \rceil;
     }
       if (N \ge 0 + (R) * c1 + 1)shared_a [ t0 ] = a [ t0 + (B) * c1 ];
     __syncthreads();
       private p = ((( (c1) * (B)) + (t0)) + 1);private_y = (private_p - 1);private_z = (private_p + 1);b [ private_p ] = (((shared_a [ private_y - (B) * c1 ] +shared_a [ private_p - (B) * c1 ] ) +shared a \lceil private z - (B) * c1 1 / 3);
     __syncthreads();
   }
```
CUDA kernel corresponding to the first loop nest.

## <span id="page-7-0"></span>Plan

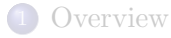

# 2 [Parametric CUDA kernels](#page-7-0)

3 [Generating Parametric CUDA kernels](#page-18-0)

### [Experimentation](#page-22-0)

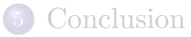

# <span id="page-8-0"></span>CUDA programs

#### CUDA kernels

- A CUDA kernel is an SIMT (single instruction, multiple data) code executed by all threads in a block and all blocks in a grid
- The format (i.e. number of dimensions and their sizes) of the thread-blocks and the grid are specified when the kernel is launched.
- Formats are part of the definition of the CUDA program and we call them program parameters.

```
__global__ void kernel0(int *a, int *b, int N, int T, int c0)
{
    int b0 = blockIdx.x;
    int t0 = threadIdx.x:
    #define floord(n,d) (((n)<0) ? -((-(n)+(d)-1)/(d)) : (n)/(d))
    for (int c1 = 32 * b0; c1 < N - 1; c1 += 1048576)
      if (N \ge 0 + c1 + 2 \& t0 + c1 \ge 1)b[t0 + c1] = (((a[t0 + c1 - 1] + a[t0 + c1]) + a[t0 + c1 + 1]) / 3);}
```
Above is a (non-parametric) version of the 1D Jacobi kernel shown before. In the host code, grid and thread-blocks are 1D with 32 threads per block.

# <span id="page-9-0"></span>Performance of CUDA programs

#### Execution of a kernel

- All threads of a thread-block are executed logically in parallel by a streaming multi-processor (SM).
- In fact, an SM decomposes a thread-block into warps of (typically) 32 threads which are physically executed in parallel by the SM.
- One SM may execute more than one thread-block concurrently. Of course, there are hhardware limits on the number of thread-blocks, warps and threads that can be active on an SM.

# <span id="page-10-0"></span>Performance of CUDA programs

#### Execution of a kernel

- All threads of a thread-block are executed logically in parallel by a streaming multi-processor (SM).
- In fact, an SM decomposes a thread-block into warps of (typically) 32 threads which are physically executed in parallel by the SM.
- One SM may execute more than one thread-block concurrently. Of course, there are hhardware limits on the number of thread-blocks, warps and threads that can be active on an SM.

#### Several performance measures

- Total time spent in transfering data between the SMs and the main (i.e. global) memory of the GPU device
- Hardware occupancy, that is, the ratio of the number of active warps on an SM to the maximum number of warps
- Arithmetic intensity, that is, the number of arithmetic operations per second (to be compared to the hardware limit).
- Effective memory bandwidth, that is, the number of bytes read or written from the global memory per second (to be coma-pared to the hardware limit).

### <span id="page-11-0"></span>Program & hardware parameters and their relation to performance

#### Program & machine parameters

- GPU devices depend on hardware parameters: size of the memory of an SM, maximum number of registers per thread, memory latencies, etc.
- CUDA programs depend on program parameters (like formats) that specify how the work is distributed among threads and thread-blocks.
- Determining appropriate program parameters is essential for code organization and, even more, for code performance.
- Experimentation shows that program parameters depend on data sizes and machine parameters, which may not be known at compile time.

## <span id="page-12-0"></span>Program & hardware parameters and their relation to performance

#### Program & machine parameters

- GPU devices depend on hardware parameters: size of the memory of an SM, maximum number of registers per thread, memory latencies, etc.
- CUDA programs depend on program parameters (like formats) that specify how the work is distributed among threads and thread-blocks.
- Determining appropriate program parameters is essential for code organization and, even more, for code performance.
- Experimentation shows that program parameters depend on data sizes and machine parameters, which may not be known at compile time.

#### Code optimization techniques

- For a given GPU device, several standard recipes exist to increase one of the performance measures (hardware occupancy, etc.)
- One effective technique is to let the kernel code depend on a parameter like the number of coefficients computed by a thread in a simulation or stencil computation.
- This strategy makes even more sense when the code is not targeting a specific GPU device, but a range thereof.

# <span id="page-13-0"></span>Parametric CUDA kernels: definition

### Input

- A GPU device with hardware parameters like the size  $Z$  of the memory of an SM, the maximum number  $R$  of registers per threads, etc
- A for-loop nest where some of the outermost for-loops can be executed as parallel for-loops and the loop index ranges depend on parameters  $n, m, p, \ldots$  called data parameters.
- Program parameters  $k, \ell, \ldots$

# <span id="page-14-0"></span>Parametric CUDA kernels: definition

### Input

- $\bullet$  A GPU device with hardware parameters like the size  $Z$  of the memory of an SM, the maximum number  $R$  of registers per threads, etc
- A for-loop nest where some of the outermost for-loops can be executed as parallel for-loops and the loop index ranges depend on parameters  $n, m, p, \ldots$  called data parameters.
- Program parameters  $k, \ell, \ldots$

# Output

- Pairs  $(C_1, K_1), \ldots, (C_e, K_e)$  where each of  $C_1, \ldots, C_e$  is a system of constraints (equations and inequalities) on  $Z, R, \ldots, n, m, p, \ldots$  $k, \ell, \ldots$  and each of  $K_1, \ldots, K_e$  is an SIMT code such that
	- **1** for each  $i = 1 \cdots e$ , for each value of  $(Z, R, \ldots, n, m, p, \ldots, k, \ell, \ldots)$ satisfying  $C_i$ , the kernel executes correctly on the specified GPU device;
	- **2** for each value of  $n, m, p, \ldots$  that make the loop nest execute correctly, there exists  $1 \leq i \leq e$  and values of  $k, \ell, \ldots$  such that  $(Z, R, \ldots, n, m, \ell)$  $p, \ldots, k, \ell$  satisfy  $C_i$  and  $K_i$  produces the same output as the loop-nest.

### <span id="page-15-0"></span>Parametric CUDA kernels: toy example

- Hardware parameters: maximum number  $R$  of registers per threads, maximum number  $T$  of threads per thread-block, all other hardware limits being ignored.
- Program parameter:  $B$  the number of threads per thread-block.
- $\bullet$  For loop best with one parameter  $N$ : for (int i=0; i<N; i++)  $a[i] = b[i] + c[i]$ :
- The parametric kernel code consists of  $(C1, K1), (C2, K2)$  where:

$$
C1: \left\{ \begin{array}{l} B \leq T \\ R \leq 8 \end{array} \right.
$$
 
$$
C2: \left\{ \begin{array}{l} B \leq T \\ R > 8 \end{array} \right.
$$

```
__global__ void K1(int *a, int *b, int *c,
                              int N, int B)
{
     int i = blockIdx.x * B + threadIdx.x;if (i < N)a[i] = b[i] + c[i];}
K1 \leq K(N/R, B>> (a, b, c, N, B)__global__ void K2(int *a, int *b, int *c,
                                                                                     int halfN, int B)
                                                          {
                                                                int i = blockIdx.x * B + threadIdx.x;
                                                                int i = i + halfN:
                                                               if (i < halfN)
                                                                   a[i] = b[i] + c[i];a[i] = b[i] + c[i];}
                                                          halfN = N/2;K2 <<<halfN/B, B>>> (a,b,c,halfN/B,B)
```
# <span id="page-16-0"></span>Parametric CUDA kernels: remarks

# Advantages

- Hardware parameters do not need to be known at kernel code generation time.
- Once the kernel code is installed on the targeted hardware, hardware parameters are known and the kernel code is specialized at those values.
- Then, program parameters can be determined by auto-tuning techniques so as to optimize code performance.
- $\bullet$  Of course, the selected kernel code  $K_i$  and the corresponding constraint system  $C_i$  narrow the search.

# <span id="page-17-0"></span>Parametric CUDA kernels: remarks

# Advantages

- Hardware parameters do not need to be known at kernel code generation time.
- Once the kernel code is installed on the targeted hardware, hardware parameters are known and the kernel code is specialized at those values.
- Then, program parameters can be determined by auto-tuning techniques so as to optimize code performance.
- $\bullet$  Of course, the selected kernel code  $K_i$  and the corresponding constraint system  $C_i$  narrow the search.

## Main challenges

- Choosing which quantity can be a program parameter is a programer decision; typical choice: thread-block formats
- Generating the parametric kernel codes from the loop nest requires non-linear equation handling more precisely: quantifier elimination.

### <span id="page-18-0"></span>Plan

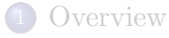

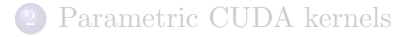

# 3 [Generating Parametric CUDA kernels](#page-18-0)

### **[Experimentation](#page-22-0)**

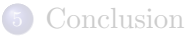

# <span id="page-19-0"></span>Automatic parallelization: plain multiplication

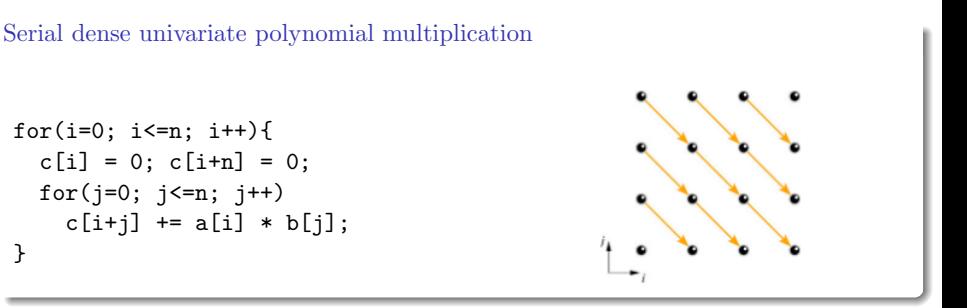

Dependence analysis suggests to set  $t(i, j) = n - j$  and  $p(i, j) = i + j$ .

Asynchronous parallel dense univariate polynomial multiplication

$$
\begin{array}{ll}\n\text{parallel\_for (p=0; p<=2*n; p++)}\n\text{c [ p ] = 0;} \\
\text{for (t=max(0, n-p); t<= min(n, 2*n-p); t++)}\n& C [ p ] = C [ p ] \\
&+ A [ t+p-n ] * B [ n-t ] ;\n\end{array}
$$

# <span id="page-20-0"></span>Generating parametric code & use of tiling techniques (1/2)

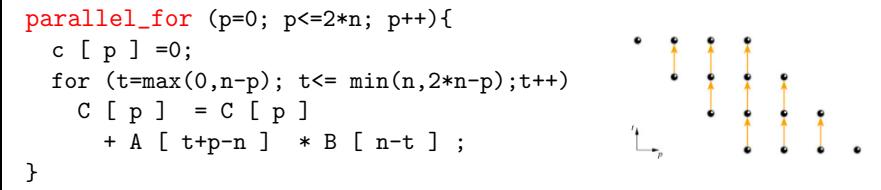

#### Improving the parallelization

- The above generated code is not practical for multicore implementation: the number of processors is in  $\Theta(n)$ . (Not to mention poor locality!) and the work is unevenly distributed among the workers.
- $\bullet$  We group the virtual processors (or threads) into 1D blocks, each of size B. Each thread is known by its block number  $b$  and a local coordinate  $u$  in its block.
- Blocks represent good units of work which have good locality property.
- This yields the following constraints:  $0 \le u \le B$ ,  $p = bB + u$ .

# <span id="page-21-0"></span>Generating parametric code: using tiles (2/2)

We apply RegularChains:-QuantifierElimination on the left system (in order to get rid off  $i, j$ ) leading to the relations on the right:

$$
\left\{\begin{array}{c} o < n \\ 0 \leq i \leq n \\ 0 \leq j \leq n \\ t = n - j \\ p = i + j \\ 0 \leq b \\ o \leq u < B \\ p = bB + u, \end{array}\right. \qquad \left\{\begin{array}{c} B > 0 \\ n > 0 \\ n > 0 \\ 0 \leq b \leq 2n/B \\ 0 \leq u < B \\ p = bB + u, \end{array}\right. \qquad (1)
$$

From where we derive the following program:

for (p=0; p<=2\*n; p++) c [ p ] = 0; parallel\_for (b=0; b<= 2 n / B; b++) { parallel\_for (u=0; u<=min(B-1, 2\*n - B \* b); u++) { p = b \* B + u; for (t=max(0,n-p); t<=min(n,2\*n-p) ;t++) c [ p ] = c [ p ] + a [ t+p-n ] \* b [ n-t ]; } }

# <span id="page-22-0"></span>Plan

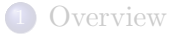

- [Parametric CUDA kernels](#page-7-0)
- 3 [Generating Parametric CUDA kernels](#page-18-0)

# 4 [Experimentation](#page-22-0)

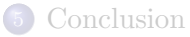

# <span id="page-23-0"></span>Preliminary implementation

- The Polyhedral Parallel Code Generator (PPCG) is a source-to-source framework performing C- to-CUDA automatic code generation. PPCG does not use parameters for the generated kernel code.
- Our MetaFork C-to-CUDA translator is based on PPCG In fact, we are currently modifying the PPCG framework to take parameters into account. Hence, our implementation is preliminary.

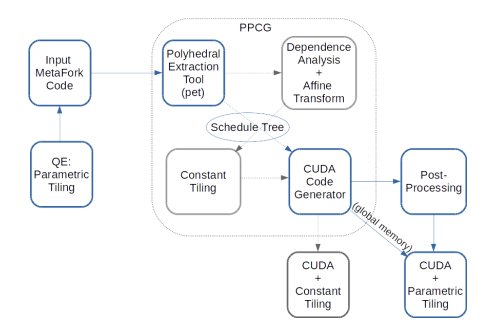

Figure: Components of METAFORK-to-CUDA generator of parametric code.

# <span id="page-24-0"></span>Reversing an array

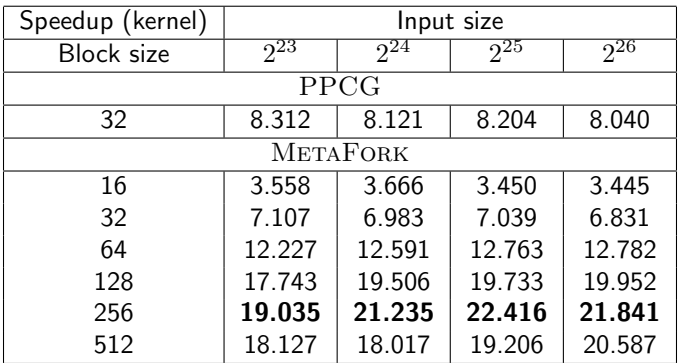

Table: Reversing a one-dimensional array

# <span id="page-25-0"></span>1D Jacobi

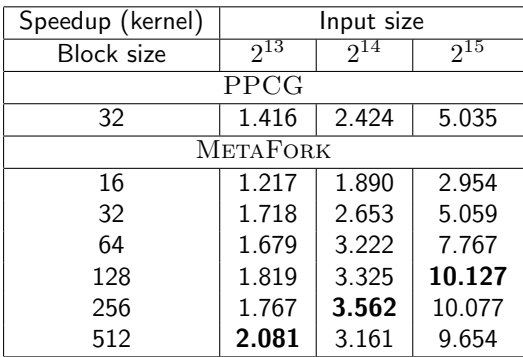

Table: 1D-Jacobi

# <span id="page-26-0"></span>Matrix matrix multiplication

| Speedup (kernel)  |        |    | Input size |          |
|-------------------|--------|----|------------|----------|
| <b>Block size</b> |        |    | $2^{10}$   | $2^{11}$ |
| PPCG              |        |    |            |          |
| 16                | $\ast$ | 32 | 129.853    | 393.851  |
| <b>METAFORK</b>   |        |    |            |          |
| 4                 | $\ast$ | 8  | 22.620     | 80.610   |
| 4                 | $\ast$ | 16 | 39.639     | 142.244  |
| 4                 | *      | 32 | 37.372     | 135.583  |
| 8                 | $\ast$ | 8  | 48.463     | 172.871  |
| 8                 | $\ast$ | 16 | 43.720     | 162.263  |
| 8                 | $\ast$ | 32 | 33.071     | 122.960  |
| 16                | $\ast$ | 8  | 30.128     | 101.367  |
| 16                | $\ast$ | 16 | 34.619     | 133.497  |
| 16                | $\ast$ | 32 | 22.600     | 84.319   |

Table: Matrix multiplication

# <span id="page-27-0"></span>LU decomposition

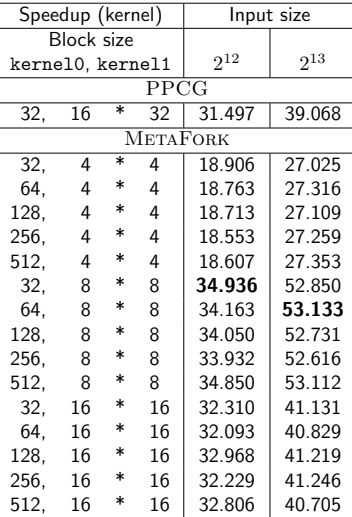

Table: LU decomposition

# <span id="page-28-0"></span>Plan

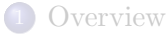

- [Parametric CUDA kernels](#page-7-0)
- 3 [Generating Parametric CUDA kernels](#page-18-0)
	- [Experimentation](#page-22-0)

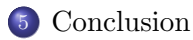

# <span id="page-29-0"></span>Concluding remarks

# **Observations**

- Most computer programs that we write are far to make an efficient use of the targeted hardware
- CUDA has brought supercomputing to the desktop computer, but is hard to optimize even to expert programmers.
- High-level models for accelerator programming, like OpenACC, OpenCL and METAFORK are an important research direction.

### Our current work

- METAFORK-to-CUDA generates kernels depending on program parameters.
- This is feasible thanks to techniques from symbolic computation.
- Implementation is preliminary; yet experimental results are promising.
- $\bullet$  We still need to better integrate METAFORK-to-CUDA into the PPCG framework (work in progress).

# <span id="page-30-0"></span>Our project web sites

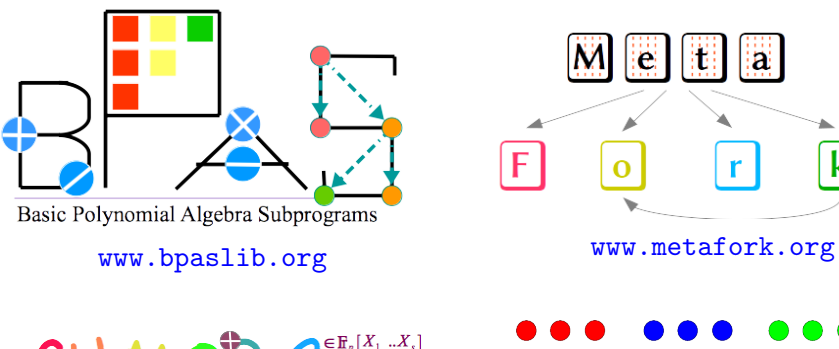

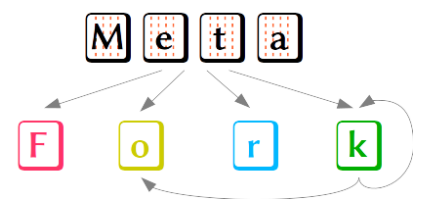

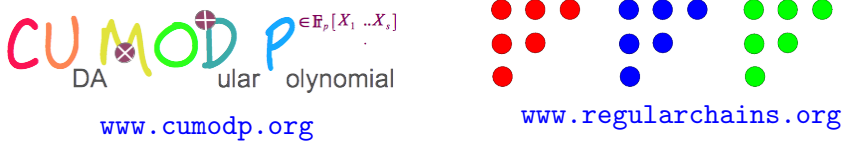

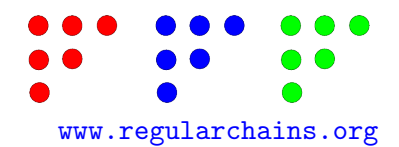